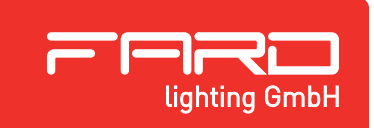

**FARD lighting GmbH** *Ihr Systemlieferant für die Werbetechnik* Seestrasse 20 · D-14974 Ludwigsfelde / OT Genshagen **Tel. +49 (0)3378 - 2003 - 0 Fax** l **+49 (0)3378 - 2003 - 29** Web Site: www.fard-lighting.de • E-Mail: info@fard-lighting.de ERRET SECRETASE 20 . D-14974 Ludwigsfelde / OT Genshagen<br>
Ighting GmbH<br>
Web Site: www.fard-lighting.de . E-Mail: info@fard-lighting.de<br>
Programmierbares 16 Kanal Schaltgerät FACB16

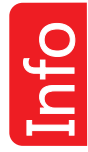

#### **Grundlagen**

Bei dem FARD 16 Kanal Schaltmodul handelt es sich um ein programmierbares Gerät auf Mikroprozessorbasis für einen flexiblen Einsatz in vielen unterschiedlichen Anwendungen der Lichtwerbetechnik. Die Hardware des Systems ist so ausgelegt, dass unterschiedliche Lichtsysteme angeschlossen werden können. Die 16 möglichen Schaltkanäle sind in vier Gruppen (Ports) zu jeweils vier Ausgängen organisiert.

Jeder der vier Ports kann über einem Umschalter im Aktiv- und Passiv Modus betrieben werden. Im Aktivmodus steht am Ausgang eine Steuerspannung zur Verfügung, die direkt mit den

Eingängen handelsüblicher Power Repeater für LED Anlagen kompatibel ist.

Im Passivmodus arbeitet der Ausgang in "Open Collector" Funktion. Diese Betriebsart ist geeignet um Systeme zu steuern, die nur ein potentialfreis Schaltsignal gegen Masse benötigen.

Das können sowohl die Steuerspannungseingänge von 0-10 V dimmbaren LED Konvertern, als auch die Steuereingänge bestimmter Neon Dimmer sein. Die Ausgangsports können auch mit elektronischen Leistungsschaltern bestückt werden. Damit ist eine dirkete Ansteuerung von LED Modulen kleinerer Leistung möglich.

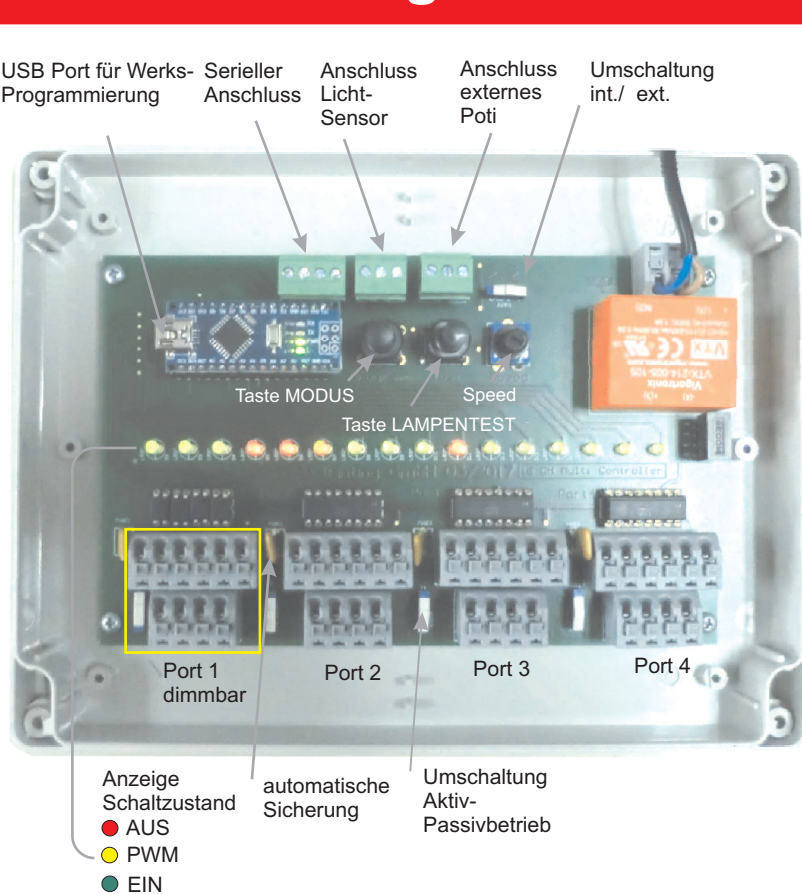

#### **Funktionsweise**

Das Schaltmodul verfügt werksmäßig über ein sofort einsatzbereites Grundprogramm mit 5 vorprogrammierten Lauflicht Szenen. Durch die Möglichkeit, nachträglich Sonderprogramme hochzuladen, können vielfältige Lösungen für spezielle Projekte in die Praxis umgesetzt werden. Falls besondere Lichtsequenzen nötig sind, kann der Planer die Schalttabelle direkt in einem Excel Diagramm vorbereiten. Die Programmierung erfolgt dann auf Basis dieser Daten nach Kundenwunsch vor Auslieferung des Gerätes. Für zusätzliche Steuerungsaufgaben steht auch ein 0-10 V Controlport zur Verfügung. Damit kann das Gerät auch an Systeme mit 0-10 V Komponenten, wie z.B. KNX Schalt- Dimmaktoren angeschlossen werden. Als Anwendungsbeispiel wäre hier ein Programmwechsel in Abhängigkeit vom Wert der Steuerspannung zu nennen. Aucg die Laufgeschwindigkeit könnet über diese Methode eingestellt werden.

Der Steuereingang ist auch zum Anschluss eines Lichtfühlers geeignet.

Auf dem Controller befindet sich ein Regler zur Auswahl der Laufgeschwindigkeit. Falls es im Projekt erfoderlich ist, kann auch auf einen externen Regler umgeschaltet werden.

### **Technische Daten**

Nennspannung 110...230 V Frequenz 50...60 Hz Nennleistung 5 Watt \*) Schaltkanäle 16 davon dimmbar 4 (PWM) Ausgangsstrom passiv 20 mA ( /Kanal Ausgangsstrom aktiv  $1 A /$  Kanal \*)

Umschaltung Aktiv- Passivbetrieb Schaltprogramme 5 Bedienelemente 2 Tasten Taste 1 Lampentest Taste 2 Programmwahl<br>Einstellregler Geschwindigkei Anschlussklemme Lichtsensor Anschlussklemme serielles Signal

Schutzgrad IP 65 Temperaturbereich  $-20^{\circ}$ C ... + 40 $^{\circ}$ C

\*) mit Power MOS Bestückung

Geschwindigkeit Umschalter internes - externes Poti LED Schaltzustandsanzeige rot, grün, gelb Abmessung 200 x 150 x 40 mm

# Betriebsarten 16 Kanal Multischalter für LED Anwendungen

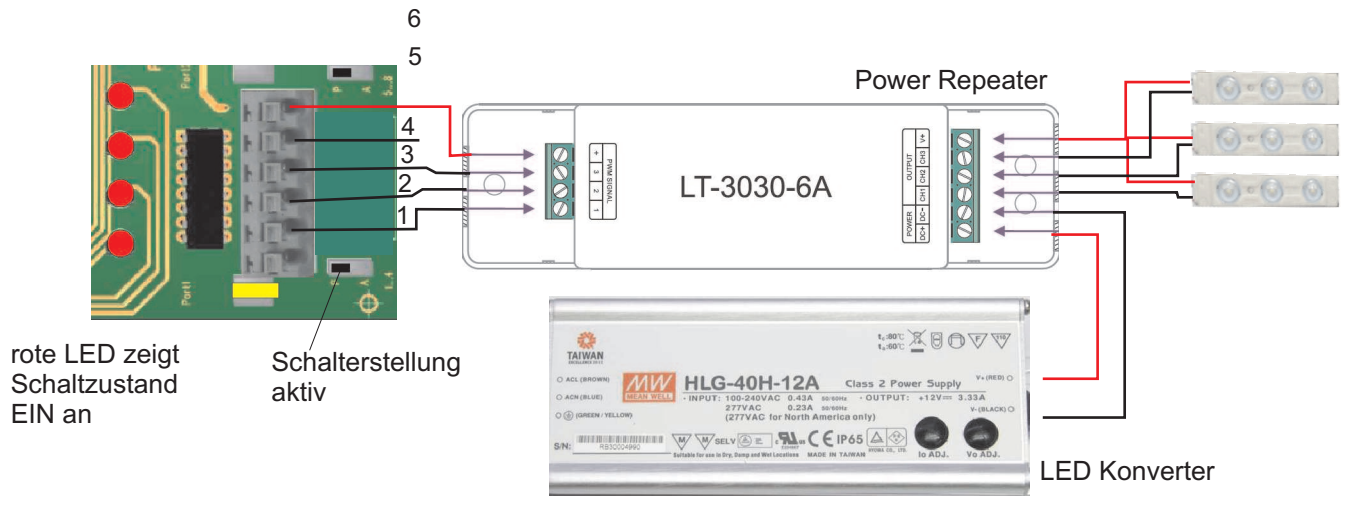

#### **Anwendung in Anlagen mit LED Booster Nutzung**

Booster oder LED Power Repeater werden verwendet, wenn die Leuchtanlage mit konventionellen LED Konvertern ohne 0-10 V Steuereingang ausgerüstet ist. Das FARD 16 Kanal Schaltmodul steuert die Eingangskanäle des angeschlossenen Boosters. Je nach gwünscher Kanalzahl werden die Booster je nach Bauform an die 4 Ausgänge der jeweiligen Ports 1..4 angeschlossen. Der Schiebeschalter fürd den jeweiligen Port wird ind Stellung "Aktivmodus" gebracht.

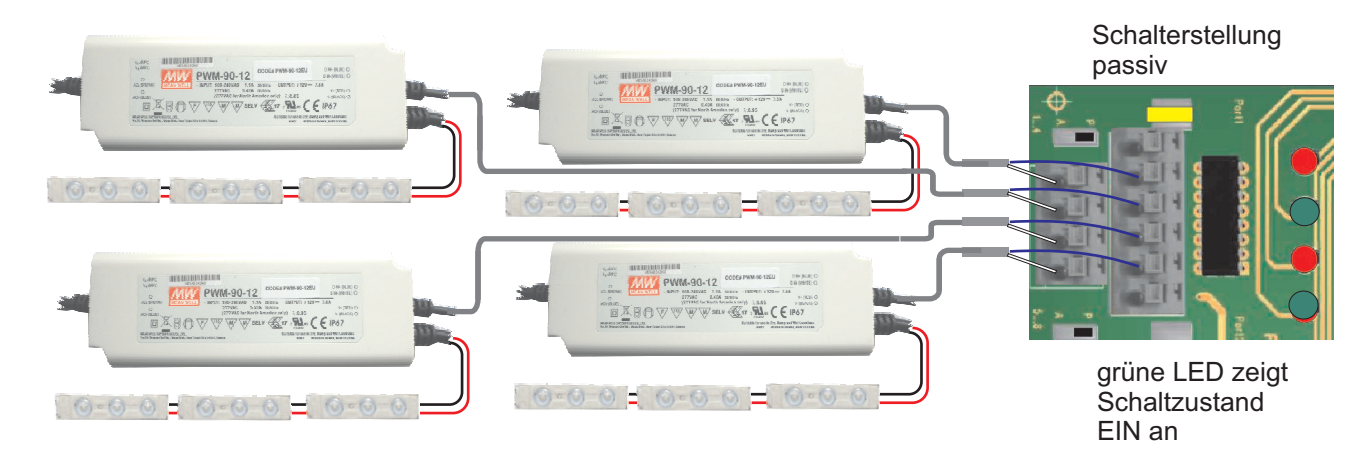

#### **Anwendung in Anlagen mit LED Konvertern mit 0-10 V Steuereingang**

Im Passivmodus können gemäß der nebenstehenden Abbildung direkt LED Konverter mit 0-10 V Steuerport angeschlossen werden. In dieser Betriebsart können die Konverter geschaltet oder über Port 1 gedimmt werden. Eine rote LED zeigt den Einschaltzustand des Konverters an.

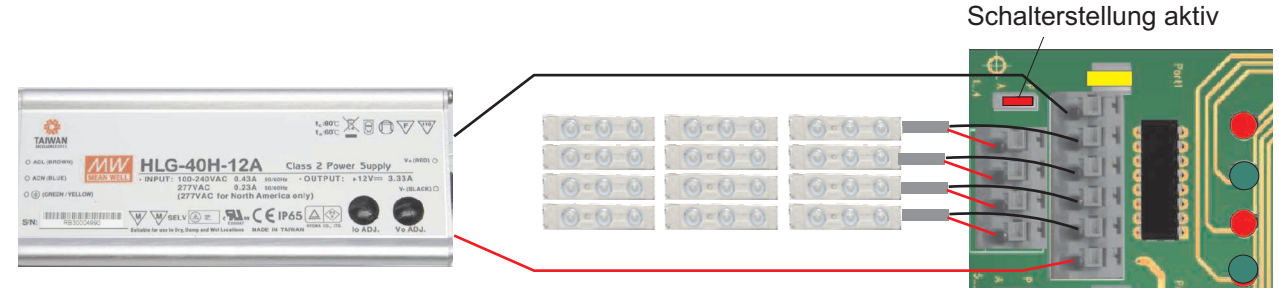

#### **Direkte Ansteuerung von LED Ketten bis 12 Watt pro Kette**

Auf der Controllerhardware befinden sich 4 Stecksockel für die jeweils erforderlichen Schaltelemente. In der Basisausführung sind diese Port normalerweise mit Daten- Optokopplern mit Open Collector Ausgang bestückt. Für kleinere LED Anlage bis max 1 A pro Kanel können die Ports aber mit Miniatur Power Schaltern bestückt werden. Damit können bis zu 16 Lauflicht Kanäle direkt angesteuert werden. Der Scheibeschalter befindet sich dabei in Stellung "Passiv". Die Stromversorgung für die LEDs erfolgt dann über einen externen LED Konverter, der den Betriebsstrom über die Klemmen (s. Abb.) in den Controller einspeist.

### **Beispiel: Multicontroller zur Ansteuerung IBLE Neon Dimmer VTC2**

Der FARD Controller ist kompatibel zu den Steuereingängen der Neon Dimmer Fabrikat IBL VTC 2. Der Umschlater für die Betriebsart steht in Stellung "Passiv".

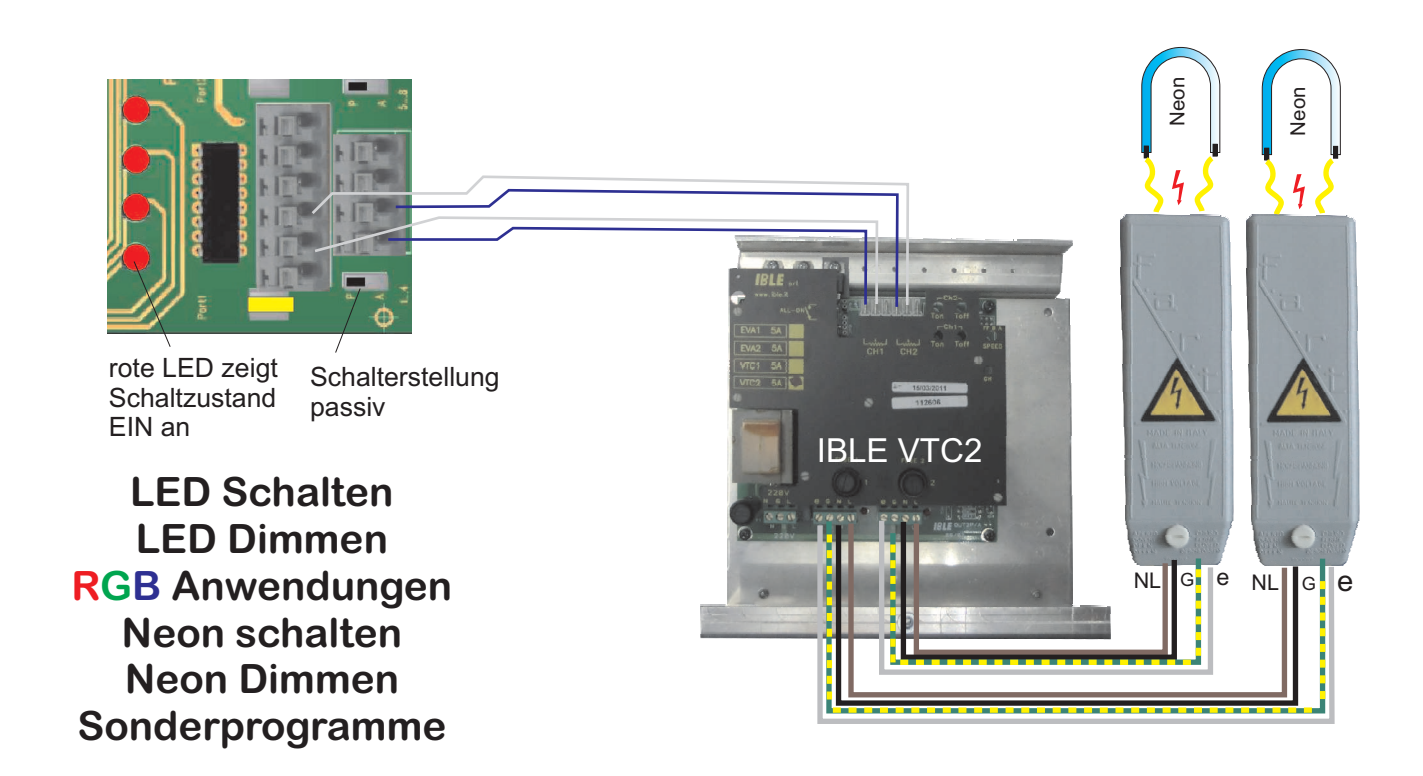

#### **Programmierung**

Im Controller sind bereits mehrere unterschiedliche Lauflicht Programme vorinstalliert. Die Auswahl des Programms erfolgt mit der Taste MODUS. Es können auf Anfrage auch kundenspezifische Sonderprogramme geliefert werden. Neben eine normalen Lauflichtfunktion sind mit diesem System auch Sonderaufgaben umsetzbar. Die Abbildung 1 zeigt eine Lichtsteuerung, die ein Würfelergebnis nachbildet. Die jeweilige Zufallszahl kann automatisch oder auch durch ein Schaltsignal erfolgen. Die Abbbildung 2 zeigt die Verwendung als 7 Segmet Zimmernanzeige. Mit dem Controller kann eine 2 stellige Zahl im Bereich von 0.. 99 nachgebildet werden. Die Zifferndarstellung kann als Zähler oder auf Basis einer Zufallszahl erfolgen.

Takt 6  $1011$  $\,$  0  $\,$  $\,$  0  $\,0$  $\,$  0  $\,$  $\,$  0  $\,$  $\mathbf 0$  $0$  0  $\overline{0}$  $\,$  0  $\,$ 

Beispiel Entwurf einer Schalttabelle in EXCEL

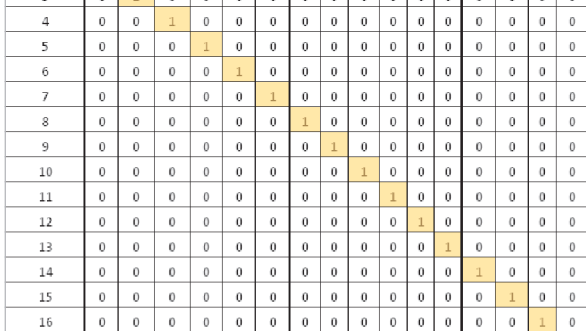

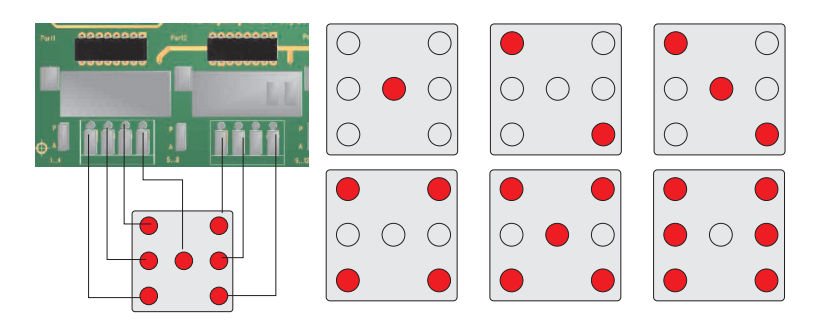

## Abbildung 1: Würfel Simulation and Abbildung 2: Sieben- Seament Simulation

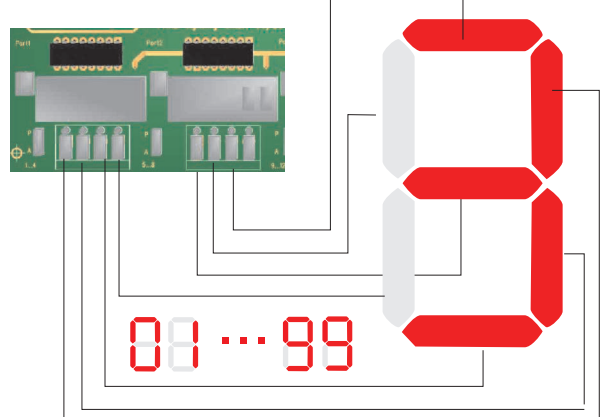

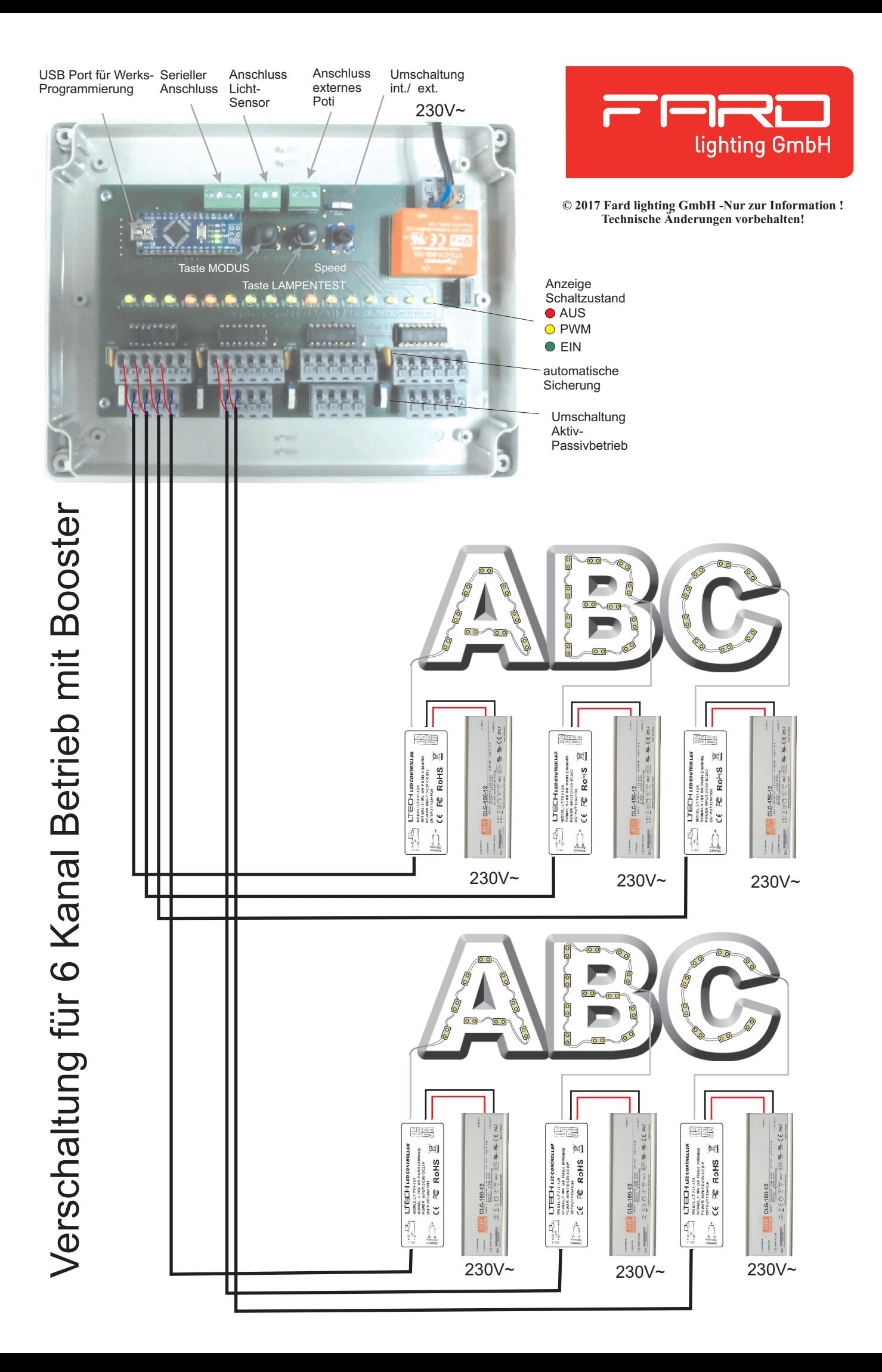